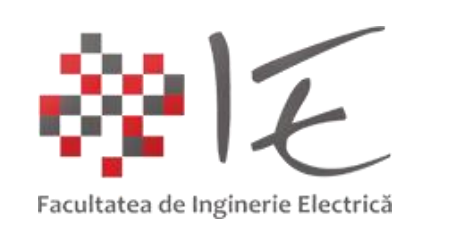

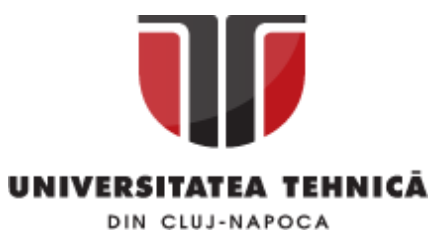

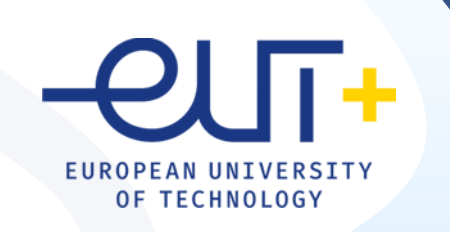

## PCLP 2

### **Programarea calculatoarelor si limbaje de programare 2**

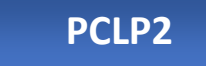

An I semestrul II

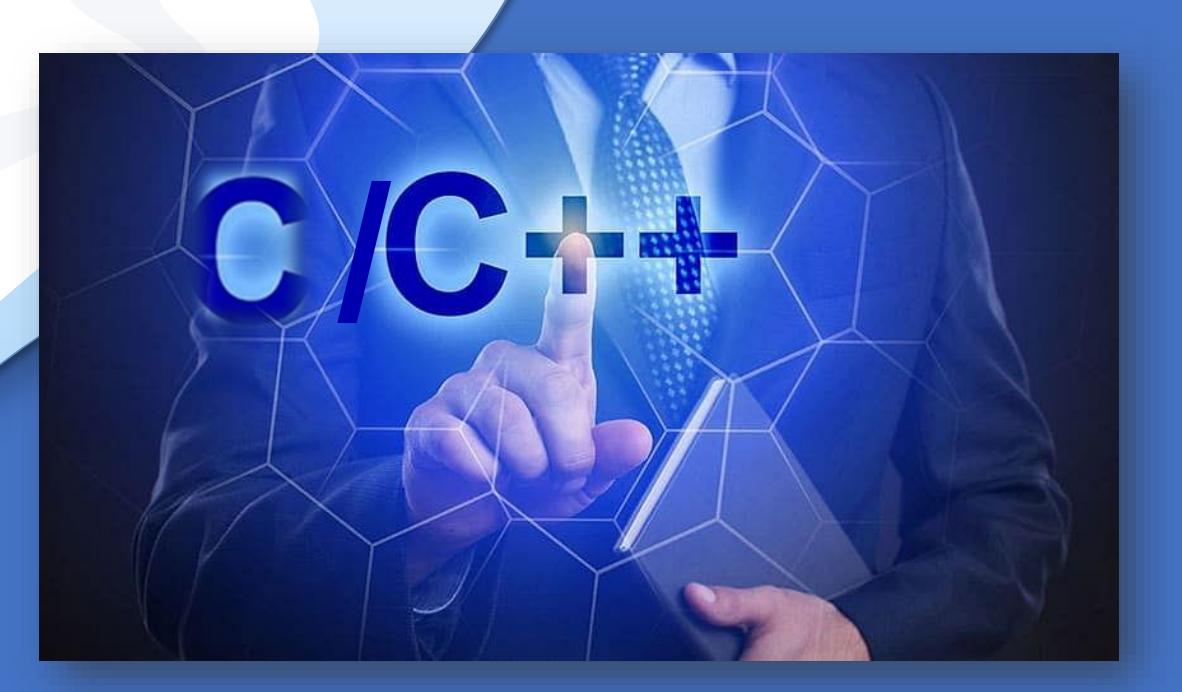

*"Coding is easy when you C it in action."*

### C/C++

### Cap. 10

### Programare a orientata pe obiecte

**10.1. Programarea orientata pe obiecte(POO)**

❑ **Definitie. Proprietati**

❑ **Limbaje de POO. Caracteristici** 

❑ **Programarea conventionala-POO**

**10.2. Clase si obiecte**

- ❑ **Definitii. Declarare si implementare**
- ❑ **Specificatori de access (vizibilitate)**
- ❑ **Exemple**
- ❑ **Operatorul de rezolutie**
- ❑ **Accesul la componentele unei clase**
- ❑ **10.3. Conceptul de mostenire**
- ❑ **10.4. Constructori si destructori**
- ❑ **10.5. Functii prietene. Supraincarcarea operatorilor**

### 10.1 Programarea orientata pe obiecte

DEFINIRE

**Programarea orientata pe obiecte (POO)=** metoda de implementare in care programele sunt organizate in colectii de obiecte ce coopereaza intre ele, fiecare obiect reprezentand instanta unei clase;Fiecare clasa apartine unei ierarhii de clase, fiind conectate prin relatii de mostenire. **Limbaj POO=** limbaj de programare cu suport pentru utilizarea claselor si obiectelor

- **Caracteristici:**
- ❑ **ABSTRACTIZAREA**: abstractiune= exprima toate caracteristicile esentiale ale unui obiect, care-l fac sa se distinga de alte obiecte;
- ❑ **INCAPSULAREA**: procesul de compartimentare a elementelor. Ex.: clasa leaga intr-o singura variabila,date si functii, restrictionand accesul la acestea .
- ❑ **IERARHIZAREA:** ordonarea abstractiunilor.
- ❑ **MODULARIZAREA**: Clasele si obiectele obtinute in urma abstractizarii si incapsularii trebuie grupate si stocate intr-un modul. Modularizarea = divizarea programului in module care pot fi compilate separat, dar care sunt conectate intre ele.
- ❑ **MOSTENIREA**: defineste o relatie intre clase in care o clasa impartaseste structura si comportarea definita in una sau mai multe clase (mostenire simpla sau multipla).
- ❑ **POLIMORFISMUL**: abilitatea de a procesa obiectele diferit în functie de tipul sau de clasa lor.

### 10.1 Programarea orientata pe obiecte

#### Introducere

### DEFINIRE

Diferente dintre programarea conventionala (procedurala) si POO ❑ **programarea conventionala datele sunt preluate si retransmise de functii** ❑ **POO**: **clasele incapsuleaza datele si functiile intr-o singura entitate** 

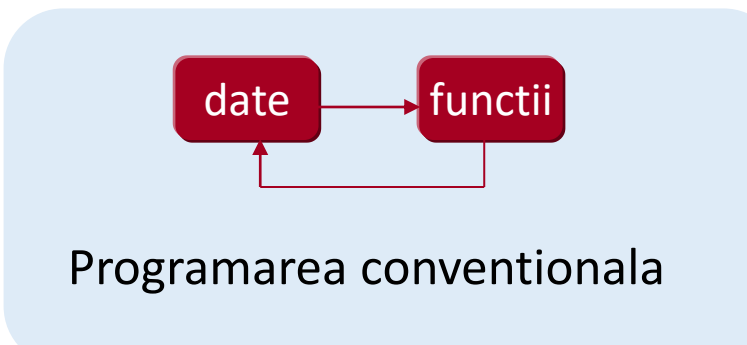

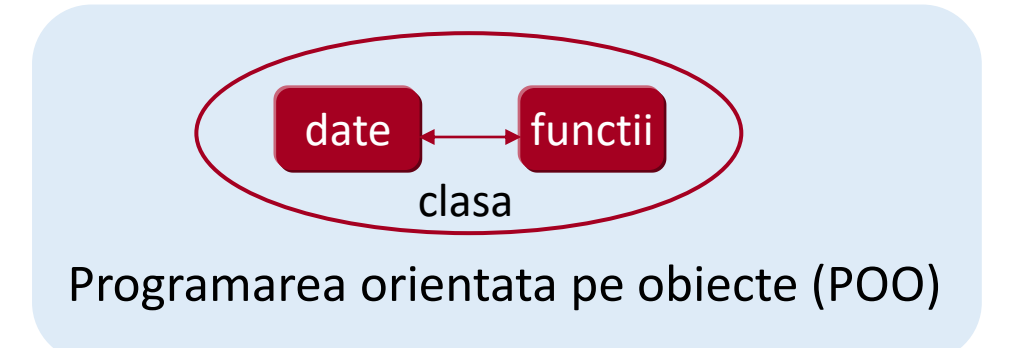

#### Introducere

### DEFINIRE

**Clas**a = abstractizare similara cu o structura, utilizata pentru declararea unui nou tip de date care incapsuleaza date si functii;

**Obiect** =exemplar /instanta a unei clase

**Elementele unei clase** = o clasa in C++ are asociate 4 tipuri de elemente:

❑ colectie de **date** membre (atribute)

❑ colectie de **functii** membre (metode)

❑ **nivele de acces** ale programului (public, private, protected)

❑ **numele** clasei

**Declararea clasei**, la care se specifica:

❑ numele clasei,

❑ lista claselor de baza din care e derivata clasa, daca exista, si

❑ membrii clasei, atât membri de date cât si functii.

**Implementarea clasei** consta in:

❑ definitiile functiilor componente care indica comportamentul tipului de date reprezentat de clasa respectiva. Implementarea functiilor se poate face si intr-un fisier separat (.cpp).

#### Introducere

SINTAXA

```
Sintaxa declarare clasa:
```
specificator\_clasa Nume\_clasa { [ [ private : ] lista\_membri\_1] [ [ public : ] lista\_membri\_2] };

unde:

specificator\_clasa poate fi:

❑ class;

❑ struct;

❑ union;

Obs. Diferenţa principală între specificatorii "class", "struct" şi "union":

- □ pentru o clasă declarată cu "class", datele membre sunt implicit de tip private, până la prima folosire a unui specificatori de acces public sau protected.
- ❑ pentru o clasă declarată cu "struct" sau "union", datele membre sunt implicit de tip public, până la prima folosire a unuia din specificatorii private sau protected

#### Declararea si implementarea claselor: class

**Format de declarare: class nume\_clasa**

**{ variabile si functii particulare specificator de acces: variabile si functii specificator de acces: variabile si functii**

**specificator de acces: variabile si functii } [Lista\_de\_obiecte];**  **variabilele se declara cu tip: int,double,float,char,etc.**

**functiile se implementeaza astfel: -functii inline (in interiorul clasei) sau -operatorul de rezolutie ::(inafara clasei)**

**specificatori de acces pot fi:** public

protected

private

Lista de obiecte este optionala.

Declararea obiectelor se poate face si astfel: **nume\_clasa Lista\_de\_obiecte;**

7

**…**

#### Specificatori de acces (vizibilitate)

### **Definitii**

- ❑ Implicit, variabilele si functiile declarate intr-o clasa sunt proprii (private) acelei clase si numai membri ei au access la ele.
- ❑ Specificatorii de acces au efect pana cand se intalneste un alt specificator de acces sau se ajunge la sfarsitul declaratiei de clasa.
- ❑ Specificatorii de acces pot alterna in declararea unei clase. public, private,public, etc.…

#### Tipuri specificatori de access:

- ❑ public: datele si functiile declarate cu acest specificator sunt vizibile (accesibile) din orice zona a programului.
- □ private: datele si functiile declarate cu acest specificator pot fi accesate doar de catre membri clasei.
- □ protected: datele si functiile declarate cu acest specificator pot fi modificate doar in cadrul clasei sau in clasele derivate din ea

#### Exemple clase

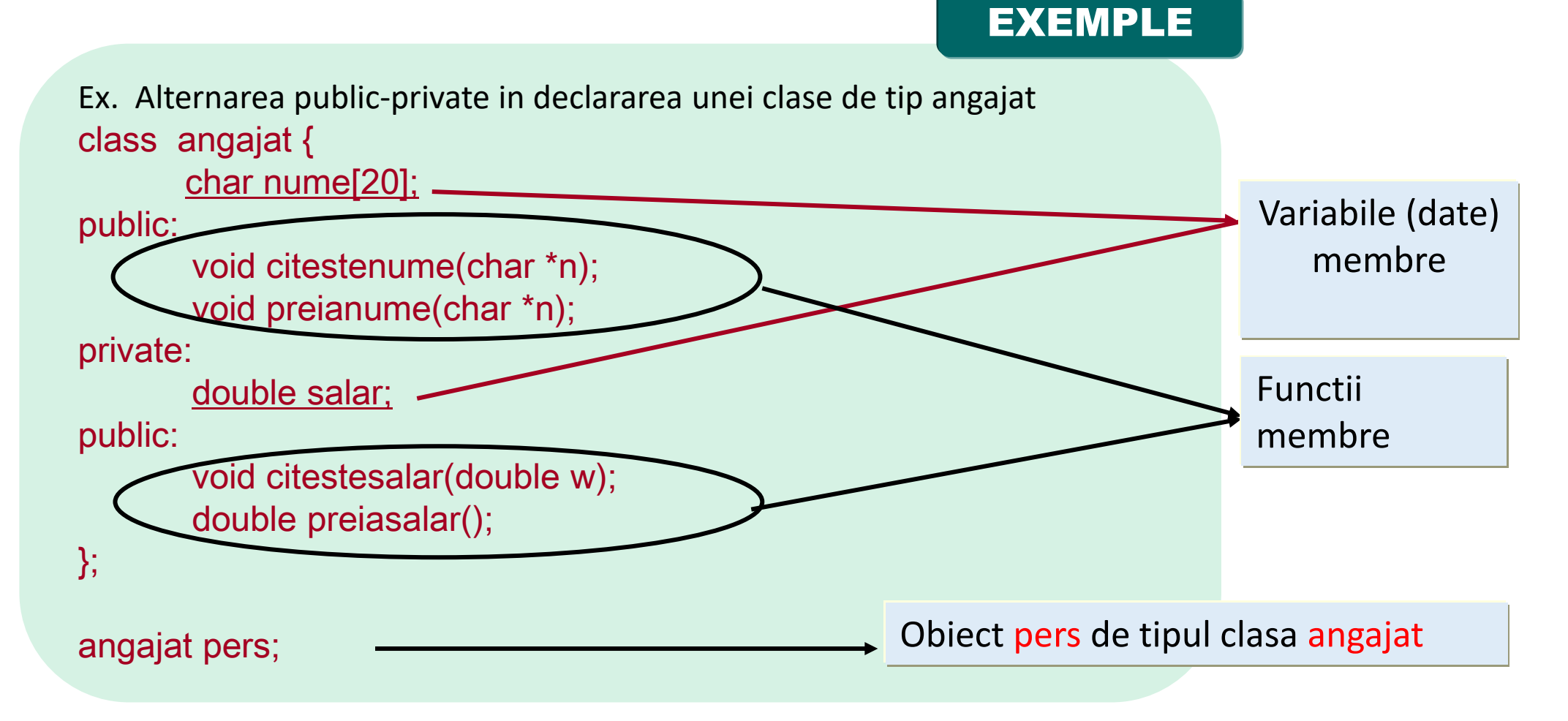

#### Exemple clase

```
Ex. Definirea unei functii membre in interiorul
clasei
```

```
class adunare {
public:
        int suma(int a,int b) {
        int rez;
        rez=a+b;
        return rez;}
};
//Utilizand o functie inline
```

```
Ex. Definirea unei functii membre in exteriorul clasei 
class adunare {
public:
        int suma(int a,int b) ;
};
int adunare::suma(int a,int b) {
        int rez;
        rez=a+b;
        return rez;
}
//Utilizand operatorul de rezolutie
```
#### Exemple clase

Ex. Calculul volumului unei cutii utilizand clase (numai cu date membre) #include <iostream> using namespace std; class Box { public: double lungime; // Lungime cutie double latime; // Latime cutie double inaltime; }; // Inaltime cutie Volumul Box1: 210 int main() { Box Box1 // Declara Box1 de tip Box double volume =  $1$ ; // declara variabila volume Box1.inaltime = 5.0; //initializare cutie Box1.lungime =  $6.0$ ; Box1.latime =  $7.0$ ; volume = Box1.inaltime \* Box1.lungime \* Box1.latime; cout << "Volumul Box1 : " << volume <<endl; return 0;}

EXEMPLE

11

#### Operatorul de rezolutie ::

Definitii

Operatorul de rezolutie :: = operator de specificare a domeniului, specifica din ce domeniu (clasa) face parte o anumita functie

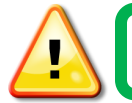

Mai multe clase diferite pot sa folosesca acelasi nume de functie membra !

Definirea functiilor membre ale unei clase se poate face :

❑ în exteriorul clasei prin specificarea numelui clasei urmat de operatorul de rezolutie :: înaintea numelui functiei,

❑ ca functii inline, la declararea lor în interiorul clasei.

#### Accesul la componentele unei clase

Definitii

**Accesul la componentele unei clase** se realizeaza similar cu accesul la elementele unei structuri, prin: 1. Instantierea (declararea) unui obiect

> nume\_clasa nume\_obiect; nume\_clasa \*nume\_pointer;

- 2. Accesarea componentelor clasei prin
	- ❑ operatorul .

nume\_obiect.nume\_functie; nume\_obiect.nume\_data;

#### operatorul ->

nume\_pointer->nume\_functie; nume\_pointer->nume\_data;

#### Exemple

```
Ex.1 Calculul volumului unei cutii utilizand clase (cu date si functie membre)
#include <iostream>
using namespace std;
class Box {
        public:
            double lungime; // Lungime cutie
            double latime; // Latime cutie
            double inaltime; // Inaltime cutie
            double volume(); |;
                                                               Volum Box1: 210
double Box::volume()
 {return lungime*latime*inaltime;}
int main() {
  Box Box1; // Declara Box1 de tip Box
 Box1.inaltime = 5.0;
 Box1.lungime = 6.0;
  Box1.latime = 7.0;
 cout << "Volum Box1 : " << Box1.volume() << endl; return 0; \}
```
#### Exemple

```
Ex. 2 Se declara o clasa in care functia membru se defineste in exteriorul clasei
#include <iostream>
                                                            Dati data de azi (zi luna, ex: 7 6):
using namespace std;
                                                            25 11
class zi_din_an {
                                                            Dati ziua de nastere:
public:
                                                            26 11
    int zi; //data membru
                                                            Azi suntem in luna=11, ziua25
    int luna; //data membru
                                                            Ziua dvs de nastere este luna=11, ziua26
                                                            O zi buna !
    void afisare();};//functie membru
int main()
{zi_din_an azi, zi_nastere; //se declara 2 obiecte de tip clasa
cout << "Dati data de azi (zi luna, ex: 7 6):\n"; cin >> azi.zi >> azi.luna;
cout << "Dati ziua de nastere:\n"; cin >> zi_nastere.zi >> zi_nastere.luna;
cout << "Azi suntem in "; azi.afisare(); cout << "Ziua dvs de nastere este ";
zi nastere.afisare();
if (azi.luna==zi_nastere.luna && azi.zi==zi_nastere.zi) cout << "La multi ani!\n";
else cout \le "O zi buna !\n"; return 0; }
void zi_din_an :: afisare()
           \frac{1}{2} cout << "luna=" << luna << ",ziua" << zi << endl;}
```
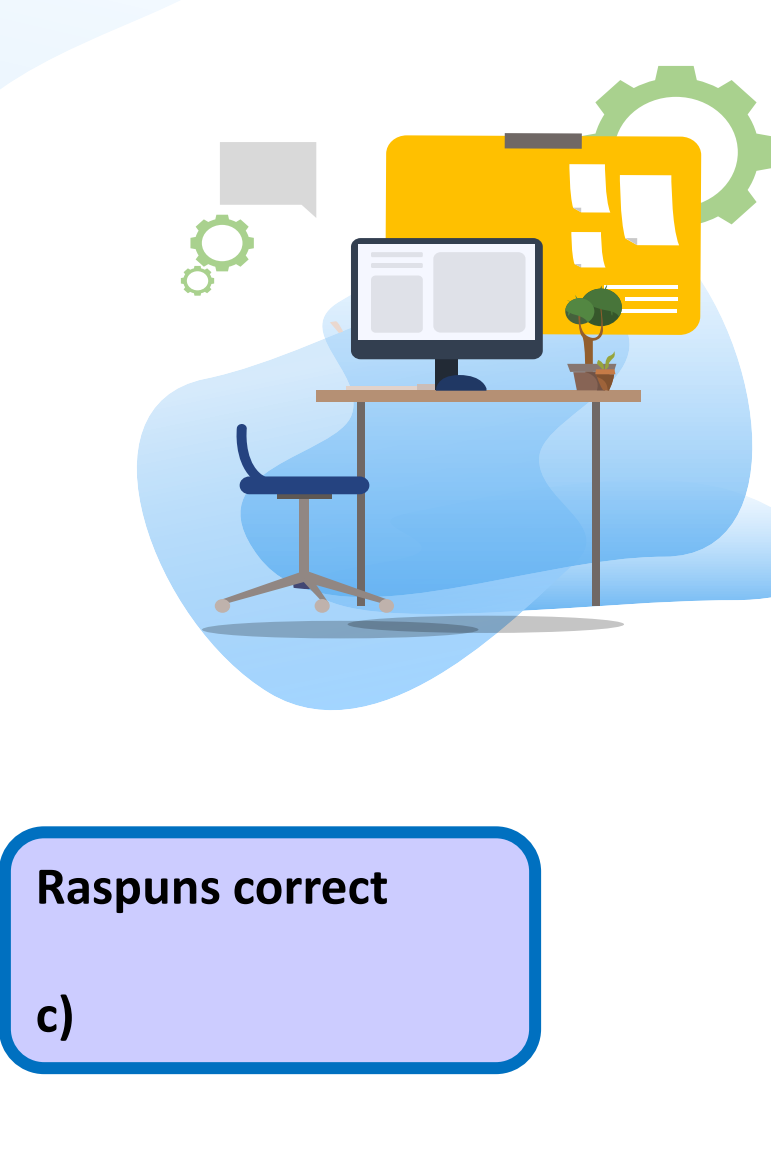

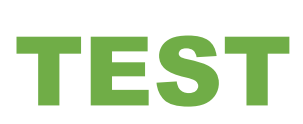

Se consideră secvenţa de instrucţiuni (2p):

class angajat{

char nume[25]; double salar;

public:

double impozit(); };

Indicaţi instrucţiunea corectă pentru definirea funcţiei membre impozit()

din clasa student in exteriorul clasei:

- a) double class::impozit(){…}
- b) void class:: impozit()  $\{...\}$
- c) double angajat::impozit(){ …}
- d) class angajat::void impozit {…}

#### Exemple

Ex.Calculul volumului unei cutii utilizand un obiect de tip clasa si un pointer #include <iostream> using namespace std; class Box { public: double lungime; // Lungime cutie double latime; // Latime cutie double inaltime; // Inaltime cutie double volume(); }; double Box::volume() {return lungime\*latime\*inaltime;} int main() { Box Box1, \*p; *//* Declara un obiect Box1 si un pointer \*p de tip Box p=&Box1;  $p\text{-}$ inaltime = 5.0;  $p$ ->lungime = 6.0; p- $\alpha$  = 7.0; cout << "Volum Box1 : " << p- $\alpha$ volume() << endl; cout  $\le$  "Volum Box1 : "  $\le$  (\*p).volume(); return 0; }

Volum Box1 : 210 Volum Box1 : 210

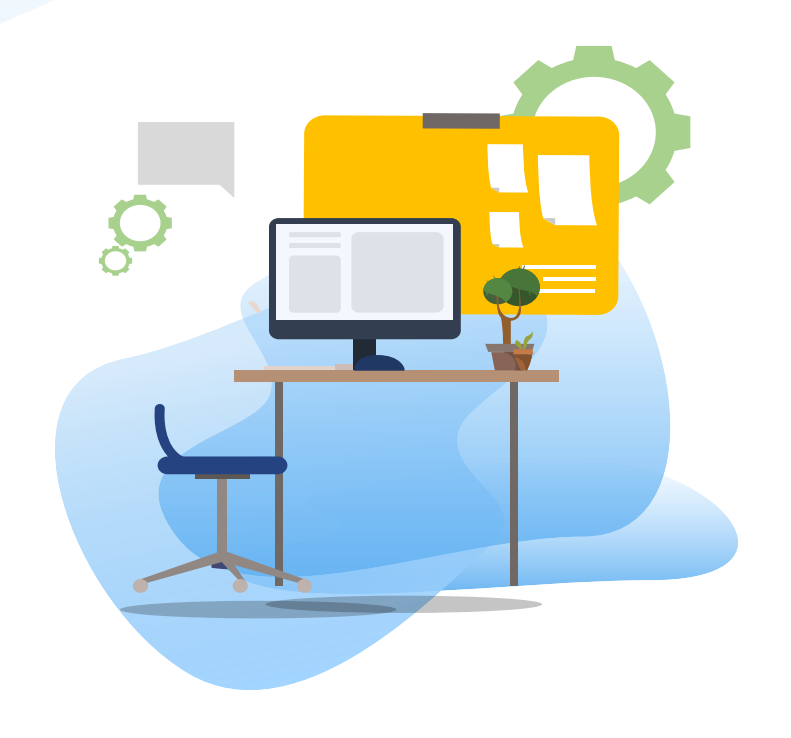

### TEST kahoot

Pentru login, introduceti codul afisat pe ecran, in browser la adresa:

# **[http://kahoot.it](http://kahoot.it/)**

#### Accesul la componentele unei clase

Definitii

**Mostenirea** = permite construirea unei ierarhii de clase.

Procesul de ierarhizare consta in :

❑ creearea unei clase de baza ("parinte"="parent"): cea mai generala descriere care stabileste calitatile comune ale tuturor obiectelor ce vor deriva din aceasta baza

❑ creearea claselor derivate ("copii"="child"): din clasa de baza, care vor include :

- toate caracteristicile clasei de baza si in plus
- calitati propri clasei respective.

**Forma generala de declarare clase derivate prin mostenire:**

class nume\_nou\_clasa: [specificator\_acces] clasa\_mostenita

//corpul noii clase

unde clasa\_mostenita= optional

{

}

#### Specificatori de acces si reprezentare grafica

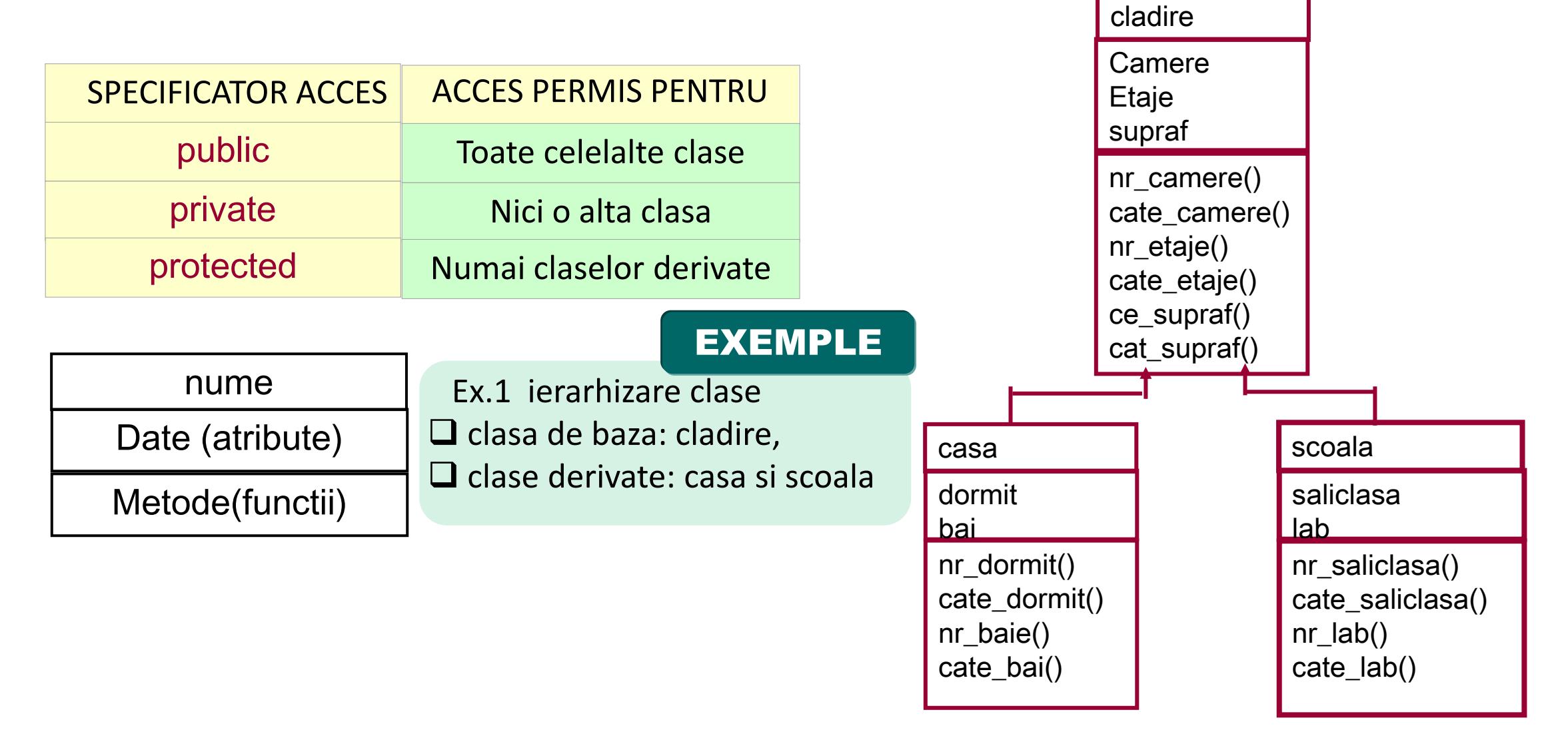

Ex.1. Definirea clasei de baza: class cladire { int camere; int etaje; int supraf; public: void nr\_camere(int num); int cate\_camere(); void nr\_etaje(int num); int cate\_etaje(); void ce\_supraf(int num); int cat\_supraf(); }; Definirea unei clasei derivate class casa: public cladire { int dormit; int bai; public: void nr\_dormit(int num); int cate\_dormit(); void nr\_bai(int num); int cate  $\text{bai}(\cdot)$ ; EXEMPLE

Definirea altei clasei derivate class scoala: public cladire { int saliclasa; int lab; public: void nr\_saliclasa(int num); int cate\_saliclasa(); void nr\_lab(int num); int cate\_lab();};

Definirea functiilor din clasa de baza: cladire void cladire::nr\_camere(int num) { camere=num;

} void cladire::nr\_etaje(int num) {etaje=num;

} void cladire::ce\_supraf(int num) {supraf=num;

} int cladire::cate\_camere() {return camere; }

int cladire::cate\_etaje() {return etaje ;

int cladire::cat\_supraf() {return supraf ;

}

}

#### EXEMPLE

Definirea functiilor din clasa derivata: casa

void casa::nr\_dormit (int num) { dormit=num;

} void casa::nr\_bai (int num) {

bai=num;

} int casa::cate\_dormit () {

return dormit;

} int casa::cate\_bai () {

return bai;

}

Definirea functiilor din clasa derivata: scoala

void scoala::nr\_saliclasa(int num) { saliclasa=num; } void scoala::nr\_lab(int num) { lab=num; } int scoala::cate\_saliclasa() { return saliclasa; } int scoala::cate\_lab() { return lab; }

### EXEMPLE

Mod de implementare: ❑se declara clasa de baza ❑se declara cele 2 clase derivate ❑se declara 2 obiecte de tipul claselor derivate casa: c si respectiv scoala: s ❑se definesc functiile membre din toate cele 3 clase  $\Box$ se defineste functia main in care:

- se atribuie valori functiilor membre ale obiectelor declarate
- se afiseaza pe ecran diferite caracteristici ale celor 2 obiecte

```
int main()
{ casa c; //obiect de tip casa
                                                                        Casa are suprafata: 4500 mp, 3 etaje, si 12 camere, din care:
                                                                        -dormitoare:5
scoala s; //obiect de tip scoala
                                                                        -camere diferite de dormitoare: 7
c.nr_camere(12); c.nr_etaje(3);
                                                                        -bai:3
c.ce_supraf(4500); c.nr_dormit(5); c.nr_bai(3);
                                                                        Scoala are suprafata: 25000 mp, 3etaje, si 200 incaperi, din care:
cout << "Casa are suprafata:" << c.cat_supraf() << " mp," ;
                                                                        -Sali de clasa: 180
                                                                        -laboratoare: 5
cout << c.cate_etaje() << " etaje, si "
                                                                        -alte sali (magazii, etc):15
cout << c.cate_camere() << " camere, din care:\n";
cout << "- dormitoare: " << c.cate_dormit() <<endl;
cout << "- camere diferite de dormitoare: " << c.cate camere(); cout <<- c.cate dormit() << endl;
cout << "- bai: "<< c.cate bai() <<endl;
s.nr_camere(200); s.nr_etaje(3); s.nr_saliclasa(180); s.nr_lab(5); s.ce_supraf(25000);
cout << "\nScoala are suprafata: " << s.cat_supraf() <<" mp," ;
cout << s.cate etaje() << "etaje, si " << s.cate camere() << ";
cout << incaperi, din care:\n"; cout << "-sali de clasa: " << s.cate_saliclasa() << endl;
cout << "-laboratoare: " << s.cate_lab() <<endl;
cout << "-alte sali (magazii, etc) : " ;
cout << s.cate_camere() - s.cate_saliclasa()- s.cate_lab() ; return 0;}
```
#### Aplicatii cu clase

Ex.2 Implementare clasa student si calcul medii

#include<iostream> #define N 25 using namespace std; class student{ char nume[25]; char prenume[30]; int nota[5];

public:

void id\_student(); void afis(); double media();};

#### int n;

}

void student::id\_student(){ cout<<"\nNume student:"; cin>>nume; cout<<"Prenume student:";cin>>prenume; for(int  $k=1; k \le 5; k++)$ {cout<<"Nota"<<k<<":"; cin>>nota[k];}

#### EXEMPLE

void student::afis(){ cout<<"\nNume student:";cout<<nume; cout<<"\nPrenume student:";cout<<prenume<<"\n"; for(int k=1;k $\le$ =5;k++)  ${$ {cout<<"Nota:"<<<< ":" <<nota[k] <<end!}} cout<<"Media:"<<media()<< endl;} double student::media(){ double m=.0; for(int  $k=1; k \le 5; k++)$  $if(nota[k] < 5)$ cout<<"\n Student restantier"; return 0;} else m+=nota[k]; return m/5;} int main(){ student s[N]; cout<<"\n Numarul de studenti:"; cin>>n; for(int  $i=1$ ; $i=$ n; $i+$ +)  ${s[i].id\_student(); s[i].afis();}$ return 0;}

#### Numarul de studenti:2

Nume student: Pop Prenume student: Lucia  $Nota1:10$ Nota<sub>2:9</sub> Nota3:8 Nota4:9  $Nota5:10$ 

Nume student: Pop Prenume student:Lucia  $Nota:1:10$  $Nota:2:9$  $Nota:3:8$  $Nota:4:9$  $Nota:5:10$ Media: 9.2

Nume student: Avram Prenume student: David Nota1:5  $Nota2:4$  $Nota3:6$ Nota4:7 Nota5:7

Nume student: Avram Prenume student:David  $Nota:1:5$  $Nota:2:4$  $Nota:3:6$  $Nota:4:7$ Nota:5:7

Student restantierMedia:0

#### Aplicatii cu clase

```
#include <iostream>
using namespace std;
class drept {
  int latime, lungime;
 public:
  void set_values (int,int);
  int aria() {return latime*lungime;} // functie inline
};
void drept::set_values (int x, int y) //functie explicitata in exteriorul clasei
{ latime = x;
 lungime= y;
}
int main () \{drept pa; //instantiere obiect de tip clasa dreptunghi
 pa.set_values (3,4);
 cout << "area: "<< pa.aria();
 return 0; }
Ex.3 Implementare clasa si calculul ariei dreptunghi (fara mostenire)
```
### EXEMPLE

area: 12

#### Definire constructori /destructori

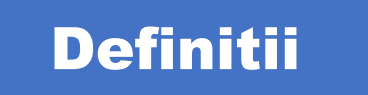

**Functie constructor** = functie speciala care este membru al unei clase si are acelasi nume cu acea clasa, nu poate sa returneze valori si nu contine nici tipul de returnat Un **destructor al unui obiect constructor al unui obiect** este apelat atunci cand este creat acel obiect. Un va produce distrugerea obiectului creat (pentru eliberarea de memorie, etc.)

#### **Ordinea de apelare a constructorilor si destructorilor**

□ Constructori: clasa baza  $\Rightarrow$ clasa derivata1  $\Rightarrow$ clasa derivata2

□ Destructori: clasa derivata2  $\Rightarrow$ clasa derivata1  $\Rightarrow$ clasa baza

#### **Initializarea obiectelor**

Inițializarea obiectelor

IdNumeClasa idObiect(<listaParametri>); sau

IdNumeClasa idObiect = valParam daca lista de parametri e formată dintr-un singur parametru Inițializarea la declarare a obiectelor se poate face prin intermediul unor funcții speciale numite **constructori**. Constructorii pot fi de mai multe tipuri: impliciti, de copiere, etc.

#### Definire constructori /destructori

```
Ex: Initializare obiecte prin functii membre:
class Dreptunghi {
  int latime, inaltime;
 public:
  void seteaza_valori (int,int);
  int aria() {return latime*inaltime;}//inline
};
void Dreptunghi::seteaza_valori (int x, int y) {
 latime = x;
 inaltime = y;int main () {
 Dreptunghi drept;
 drept.seteaza_valori (3,4);
 cout << "aria: " << drept.aria(); return 0;}
```
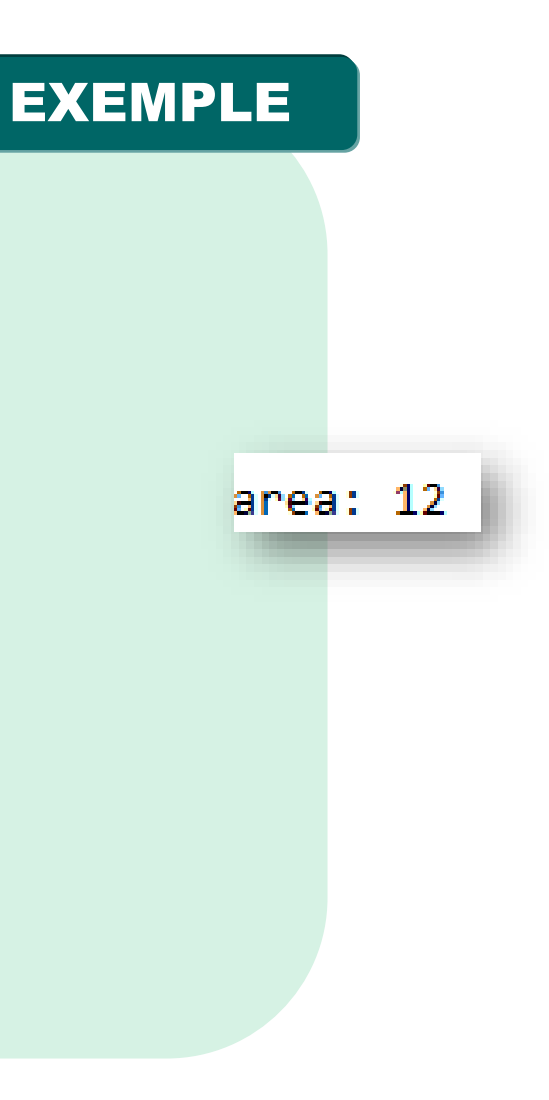

### Constructori impliciti

### Definitii

#### Caracteristici

- ❑ au același nume cu cel al clasei din care fac parte
- ❑ nu returnează nimic (nici măcar tipul **void**)
- ❑ o clasă poate avea mai mulți constructori
- ❑ nu pot primi ca parametri instanțe ale clasei ce se definește, ci doar pointeri sau referințe la instanțele clasei respective
- $\Box$  constructorii nu sunt apelați explicit (în general)
- ❑ constructorii nu se *moștenesc*

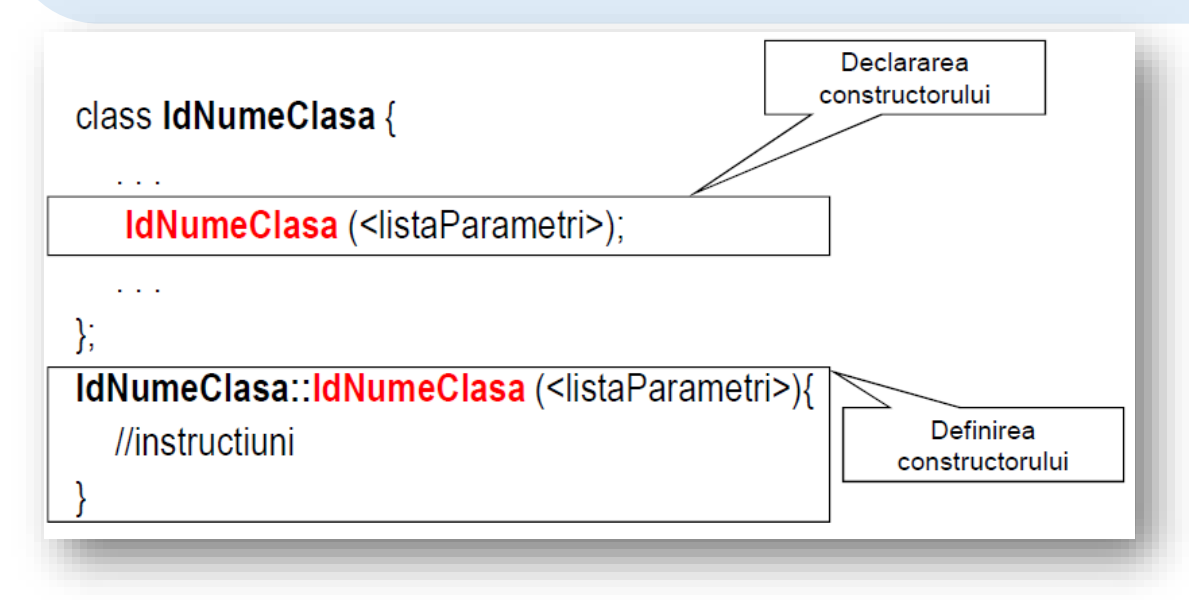

#### Initializare obiecte prin constructor

Ex: Initializare prin constructor #include <iostream> using namespace std; class Dreptunghi { int latime, inaltime; public: Dreptunghi (int,int); int aria () {return (latime\*inaltime);}}; Dreptunghi::Dreptunghi (int a, int b) { latime = a;  $in$ altime = b;} int main () { Dreptunghi drept (3,4); Dreptunghi dreptb (5,6); cout << "aria lui drept: " << drept.aria() << endl; cout << "aria lui dreptb: " << dreptb.aria() << endl; return 0;}

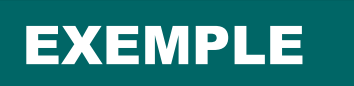

aria lui drept: 12 aria lui dreptb: 30

#### Initializare obiecte prin constructor

```
Ex: fie clasa Complex, initializarea membrilor nu se poate face in main() direct pentru ca aceste date 
  sunt private. Daca ar fi public codul de initializare ar fi corect: 
class Complex {
private:
          float re; float im;
public:
          void citire();
          void afisare();
          float modul();
};
int main(){
Complex z;
zre = 2.5; // Incorect deoarece re , im sunt private
z.im=5;
Complex *p=&z;
p \rightarrow afisare(); return 0;}
```
#### Constructori impliciti

Ex: Mod de initializare : cu constructor implicit , var. 1 class Complex { private: float re; float im; public: Complex(float r, float i); void citire(); void afisare(); float modul();  $\}$ ; void Complex::citire(){ cout <<"partea reala:";cin>>re; cout <<"partea imaginara:"; cin>>im;} void Complex::afisare(){cout<<re<<" "<<im;} float Complex::modul(){return sqrt(re\*re + im\*im);} Complex::Complex(float r, float i){ //constructor re = r; im = i;}

### int main(){ Complex z(7,3); z.afisare(); return 0;}

73

#### Constructori impliciti

Mod de initializare : cu constructor implicit varianta 2 class Complex { private: float re; float im; public: Complex(){  $re = 0$ ;  $im = 0$ ; cout <<"Apel constructor\n";} void citire(); void afisare(); float modul();  $\}$ ; void Complex::citire(){ cout <<"partea reala:";cin>>re; cout <<"partea imaginara:"; cin>>im; } void Complex::afisare(){ cout<<re<<" "<<im;} float Complex::modul(){ return sqrt(re\*re + im\*im);}

### EXEMPLE

int main(){ Complex z; z.afisare(); return 0;}

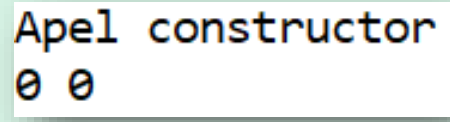

#### Constructori impliciti

EXEMPLE

Mod de initializare : constructor cu parametri impliciți varianta 3 class Complex { private: float re; float im; public: Complex(float r=0,float i=0){  $re = r$ ;  $im = i$ ; void citire(); void afisare(); float modul();  $\}$ ; void Complex::citire(){ cout <<"partea reala:";cin>>re; cout <<"partea imaginara:"; cin>>im; } void Complex::afisare(){ cout<<re<<" "<<im;} float Complex::modul(){ return sqrt(re\*re + im\*im);}

int main(){ Complex z1(2,3), z2(4), z3=5, z4; z1.afisare();cout<<" ,"; z2.afisare();cout<<" ,"; z3.afisare();cout<<" ,"; z4.afisare(); return 0;}

9 9, 9 5, 9 4, 3 2

#### Constructori de copiere

Definitii

Constructori de copiere – iniţializarea obiectelor la declarare cu alte obiecte deja create

- ❑ definiți de utilizator
- ❑ generați de compilator

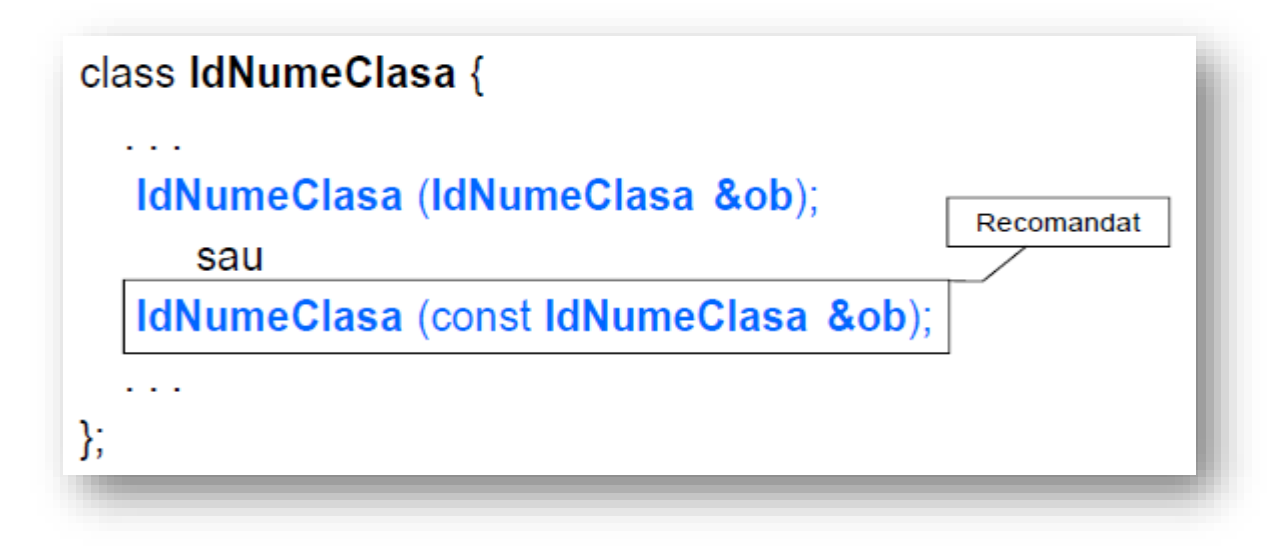

#### Constructori de copiere

```
Mod de initializare : constructor cu parametri impliciți varianta 4
class Complex {
private:
   float re;
   float im;
public:
  Complex(float real = 0, float imag = 0) : re(real), im(imag) {cout \le "Apel constructor\n"; }
  Complex(const Complex &z) { re = z.re; im = z.im; cout << "Apel constructor de copiere\n"; }
   void citire() {
                                                                              Apel constructor
      cout << "Introduceti partea reala: "; cin >> re;
                                                                              Partea reala: 2, Partea imaginara: 3
      cout << "Introduceti partea imaginara: "; cin >> im; }
                                                                              Apel constructor de copiere
   void afisare() {
                                                                              Partea reala: 2, Partea imaginara: 3
     cout \le "Partea reala: " \le re \le ", Partea imaginara: " \le im \le endl; }
  float modul() { return sqrt(re * re + im * im); };
int main() \{Complex z1(2, 3); z1.afisare();
Complex z2 = z1; z2 afisare();
return 0;}
```
#### **Destructori**

Definitii

**Destructorul** este o funcție membră speciala a unei clase ce apelează în mod automat distrugerea unui obiect

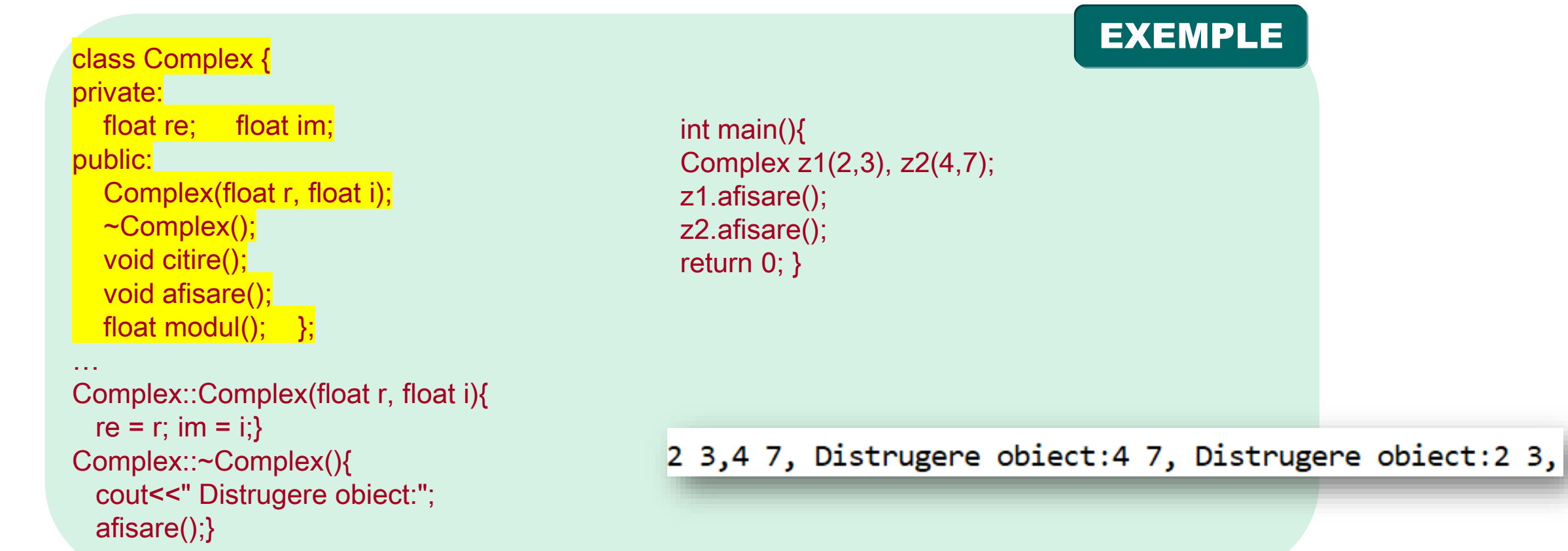

### 10.5. Functii prietene

### SINTAXA

**Functie prietena (friend)** = functie care are acces la membri private si protected ai clasei careia ii este prietena.

#### **Format de declarare:**

- class nume\_clasa { variabile si functii private public:
- friend prototip\_fctie();
	- variabile si functii publice;
- };

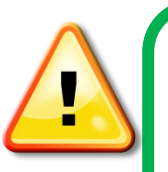

Functiile prietene sunt utile la:

- ❑ supraincarcarea operatorilor
- ❑ simplifica implementarii functiilor de I/O
- ❑ scrierea mai eficienta a programelor

### 10.5. Functii prietene

```
Ex. Sa se scrie un program in C++ care defineste o clasa exemplu cu 2 date membre de tip intreg si o functie
prietena (friend) care realizeaza suma a doua numere intregi
#include <iostream>
using namespace std;
class exemplu {
   int a, b;
public:
   friend int sum(exemplu x);
                                                                                           Suma : 10+20=30
   void set_ab(int i, int j); \};
void exemplu::set_ab (int i, int j)
{ a = i; b = j;}
// Obs: sum() nu este functie membra a clasei.
// sum() este functie prietena a clasei "exemplu"si poate accesa direct pe a si b
int sum (exemplu x)
{return x.a + x.b.}int main()
   { exemplu n; n.set_ab(10, 20);
    cout << "Suma :10+20=" << sum(n) << "\n"; return 0;}
```
### 10.5. Functii prietene

#### Supraincarcarea operatorilor et al. exemple and EXEMPLE

Ex. Functiile membre print() au efect diferit desi au acelasi nume . #include <iostream> using namespace std; class printData { public: void print(int i) { cout << "Print int: " <<  $i$  << endl; } void print(double f) { cout << "Print double: " << f << endl; } void print(char\* c) { cout << "Print caractere: " << c << endl; } }; int main(void) { printData pd; pd.print(5); // apel print integer pd.print(500.263); // apel print double pd.print("Hello C++"); // apel print caracter return 0; }

Print int: 5 Print double: 500.263 Print caractere: Hello C++